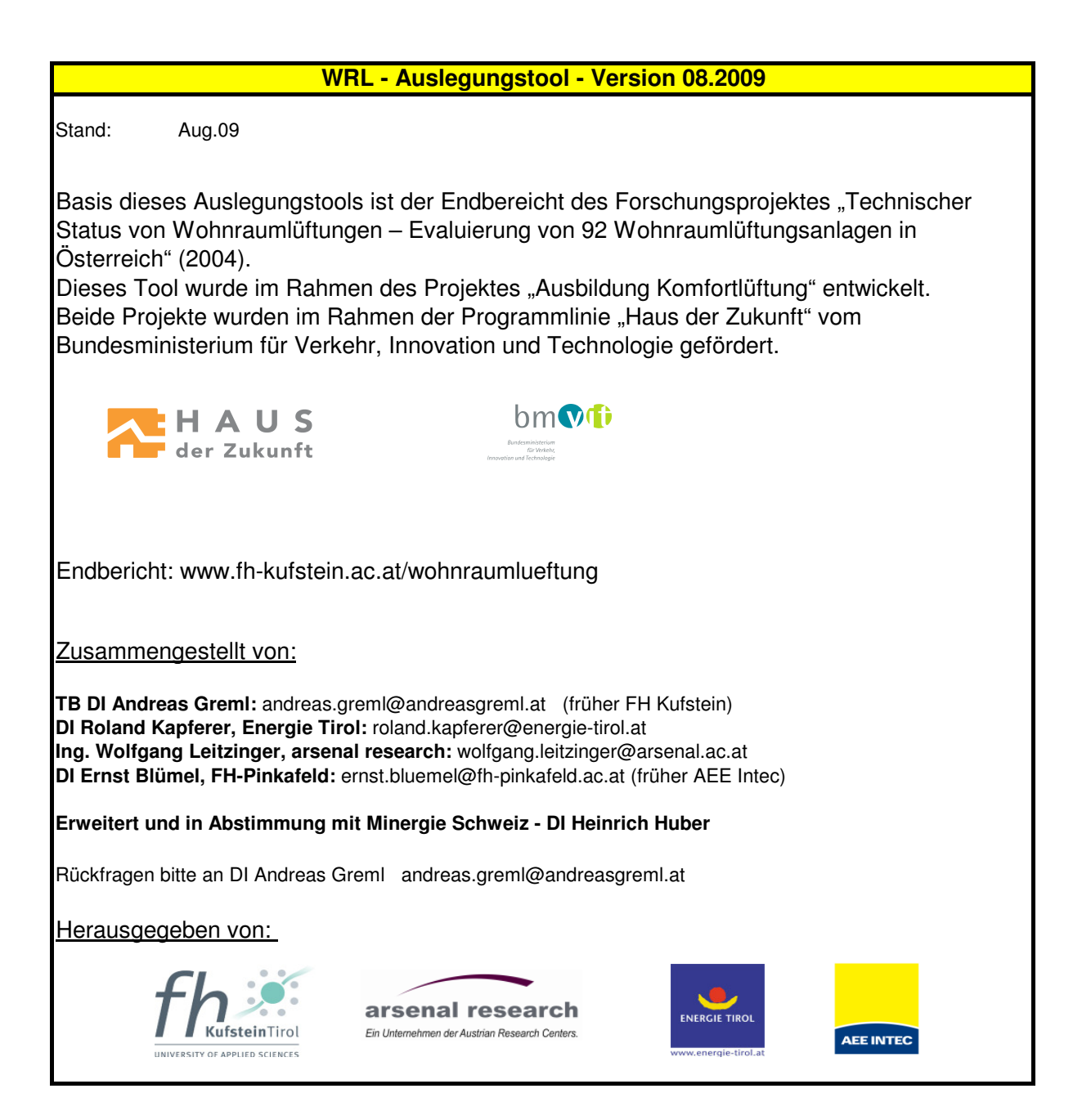

# **Komfortlüftungs-Berechnungstool** Version 08.2009 Kapferer

Erstellt im Rahmen der Weiterbildung Komfortlüftung Österreich; Erweitert durch H. Huber

## **Das Tool ist nicht geschützt und darf nur im Rahmen von Weiterbildungen verwendet werden.**

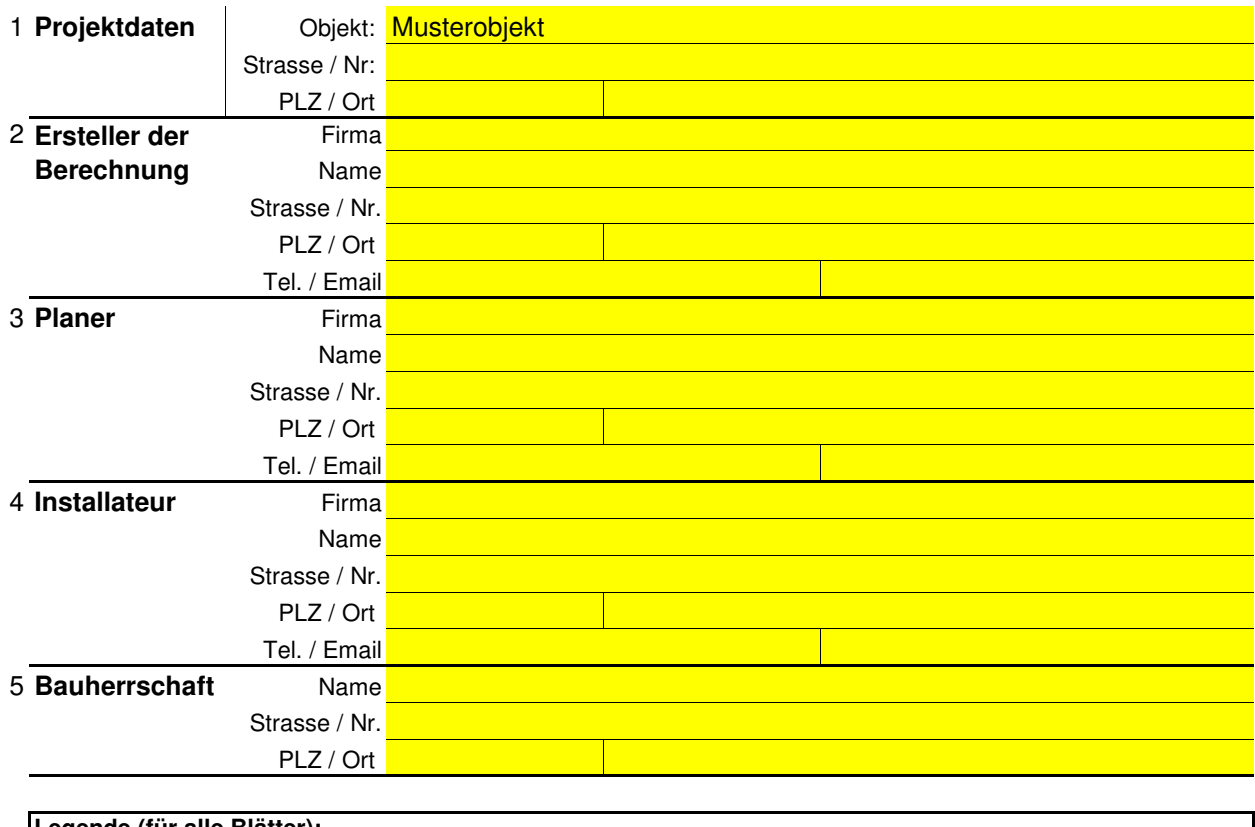

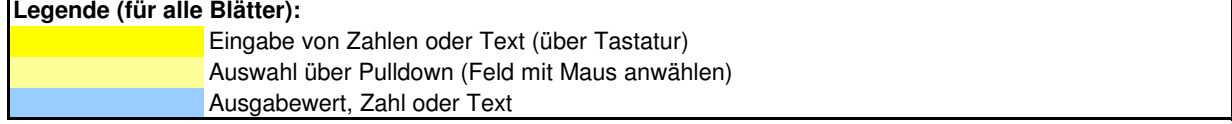

Bemerkungen

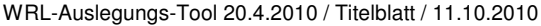

## **Dimensionierung der Luftvolumenströme, gemäss 55 Qualitätskriterien**

Objekt Musterobjekt

### **Das Tool ist nicht geschützt und darf nur im Rahmen von Weiterbildungen verwendet werden.**

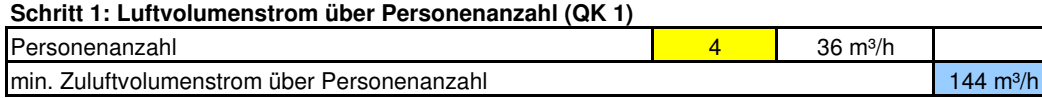

### **Schritt 2: Zuluftvolumenstrom über Wohnungsgröße (QK 2)**

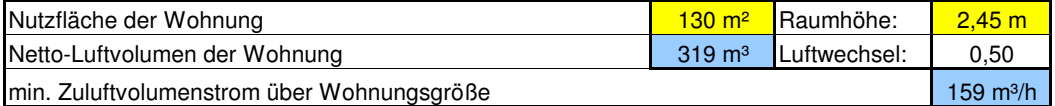

### **Schritt 3: Abluftvolumenstrom (QK 4)**

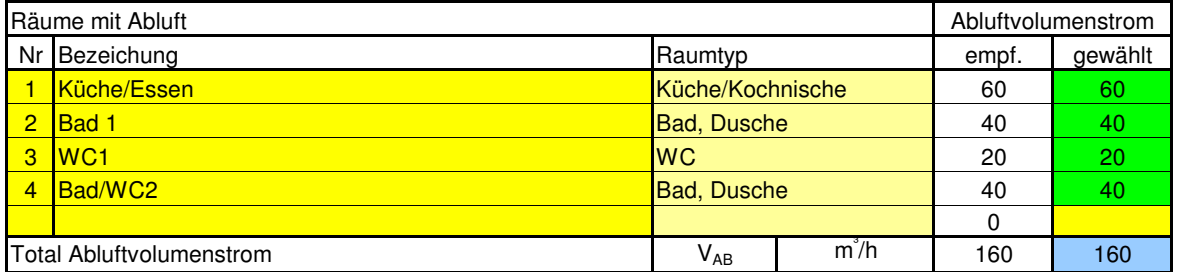

## **Schritt 4: Zuluftvolumenstrom (QK 3)**

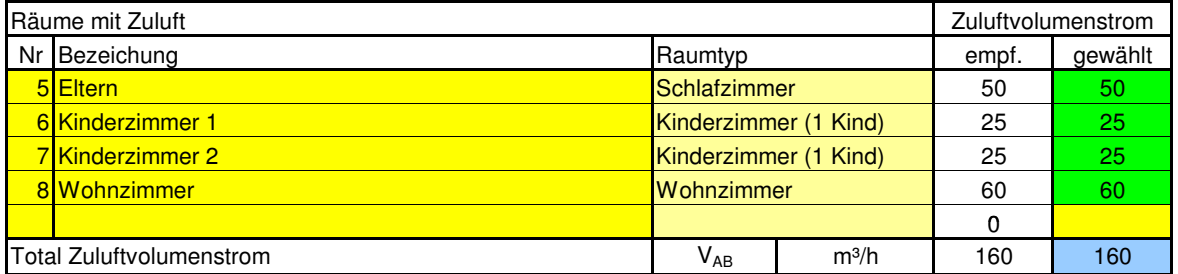

### **Schritt 5: massgebender Luftvolumenstrom**

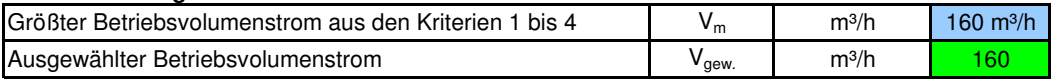

Dieser ermittelte Betriebsvolumenstrom für die gesamte Wohnung bzw. der einzelnen Räume dient der Dimensionierung der Luftleitungen und zur Wahl des Lüftungsgerätes. Insbesondere die Luftleitungen haben eine technische Lebensdauer die dem des Gebäudes entspricht. Eine großzügige Auslegung dieser Luftleitungen bedeutet geringe Druckverluste und damit einen effizienten Betrieb, geringe Geräusche und die Sicherheit die gewünschten Luftmengen im Bedarfsfall zur Verfügung stellen zu können.

**Achtung:** Die tatsächlich eingestellte Luftmenge der Räume bzw. der Gesamtvolumenstrom muss aber an die tatsächliche Nutzung angepasst werden (z.B. nur ein Kind in einem Kinderzimmer für zwei Kinder) um kein Problem mit zu trockener Luft zu bekommen. Zudem ist eine Anpassung der Luftmenge an die Bedingung "Anwesend" oder "Abwesend" vorzunehmen. Da ansonsten auch hier insbesondere an sehr kalten Tagen die Gefahr einer zu geringen relativen Luftfeuchtigkeit besteht. Bei Geräten mit Feuchterückgewinnung ist die Problematik zwar entschärft aber auch hier sollten die Luftmengen an die Belegung bzw. an die Feuchteverhältnisse angepasst werden.

#### **Schritt 6: Lüftungsstufen (QK 31) Normalbetriebsstufe:**

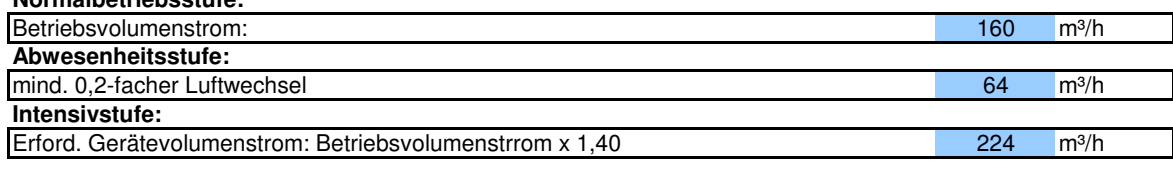

## **Druckverlustberechung Komfortlüftung**

Objekt Musterobjekt

**Eingabe nur in den gelben Feldern. Das Tool ist nicht geschützt und darf nur im Rahmen von Weiterbildungen verwendet werden.**

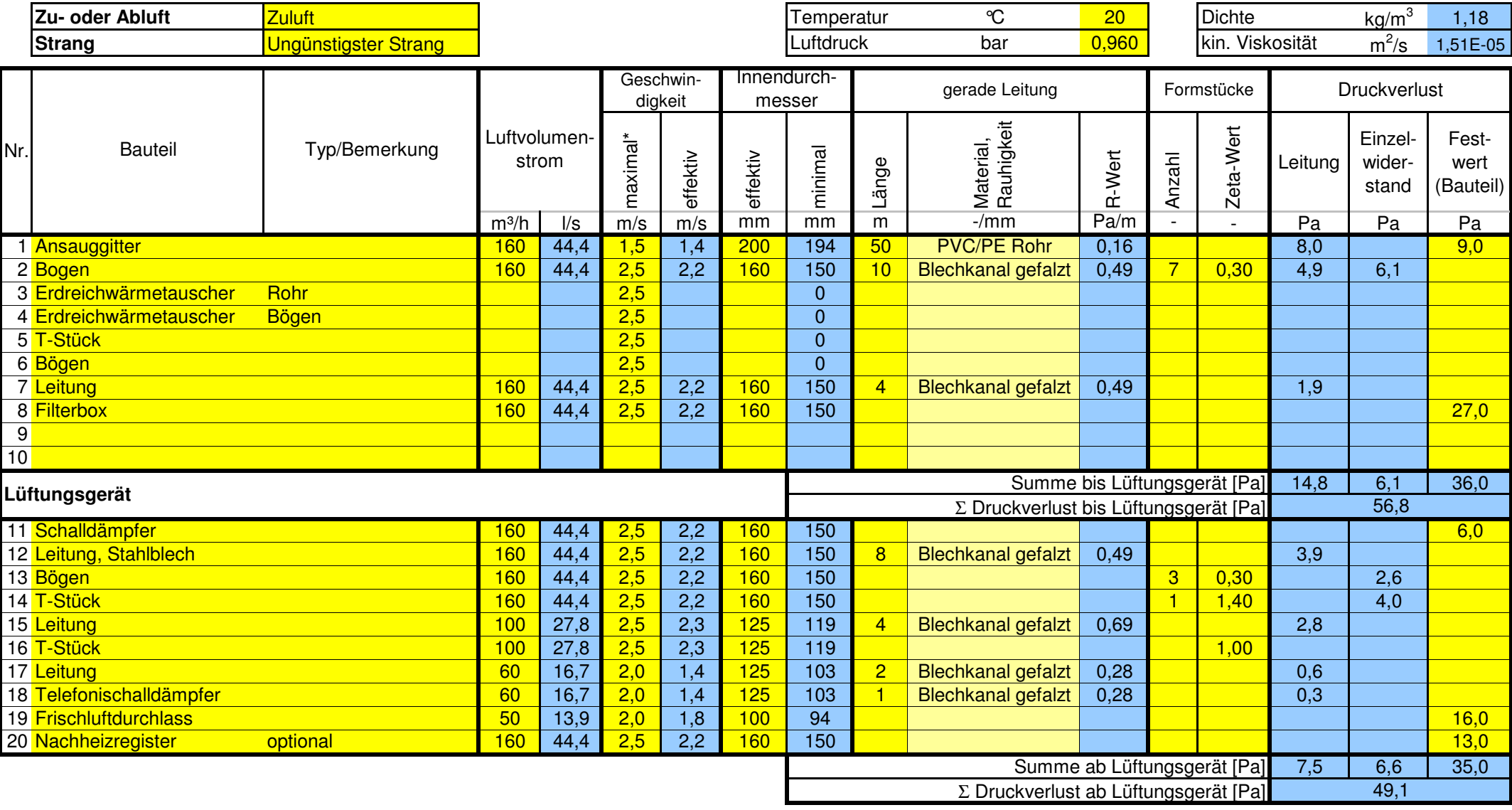

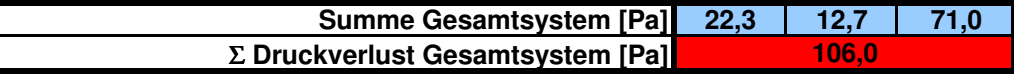

## **Druckverlustberechung Komfortlüftung**

Objekt Musterobjekt

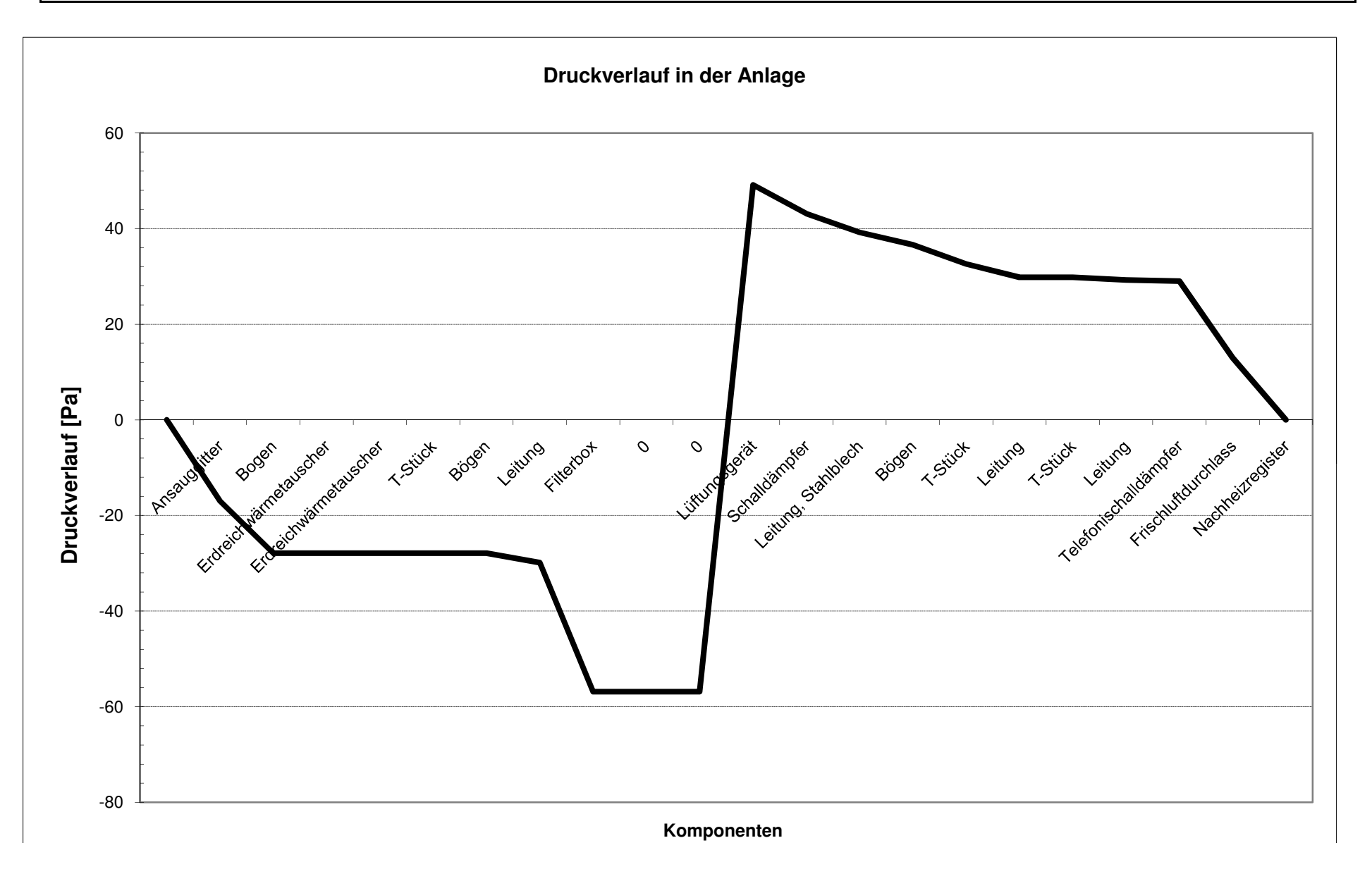

**Komponenten**

# **Richtwerte für Widerstandsbeiwerte (**ζ**-Werte)**

Objekt Musterobjekt

## **Das Tool ist nicht geschützt und darf nur im Rahmen von Weiterbildungen verwendet werden.**

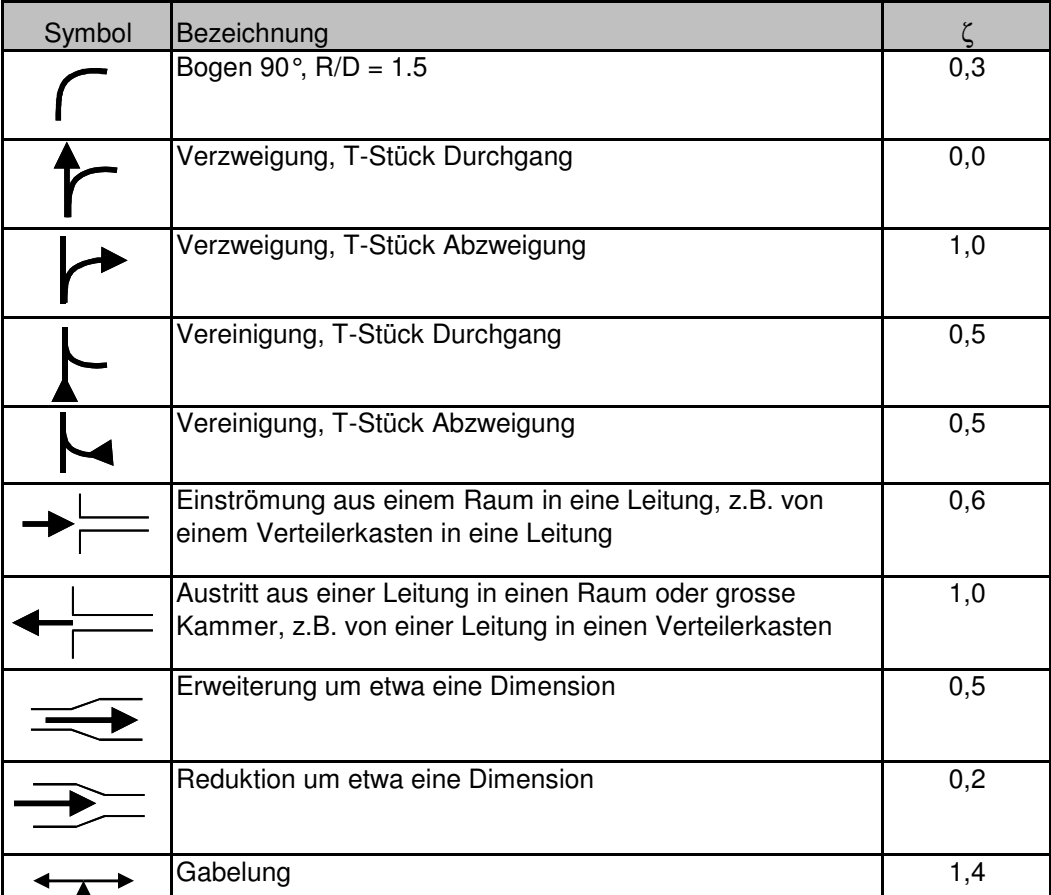

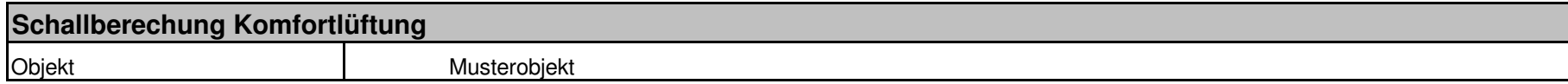

**Das Tool ist nicht geschützt und darf nur im Rahmen von Weiterbildungen verwendet werden.**

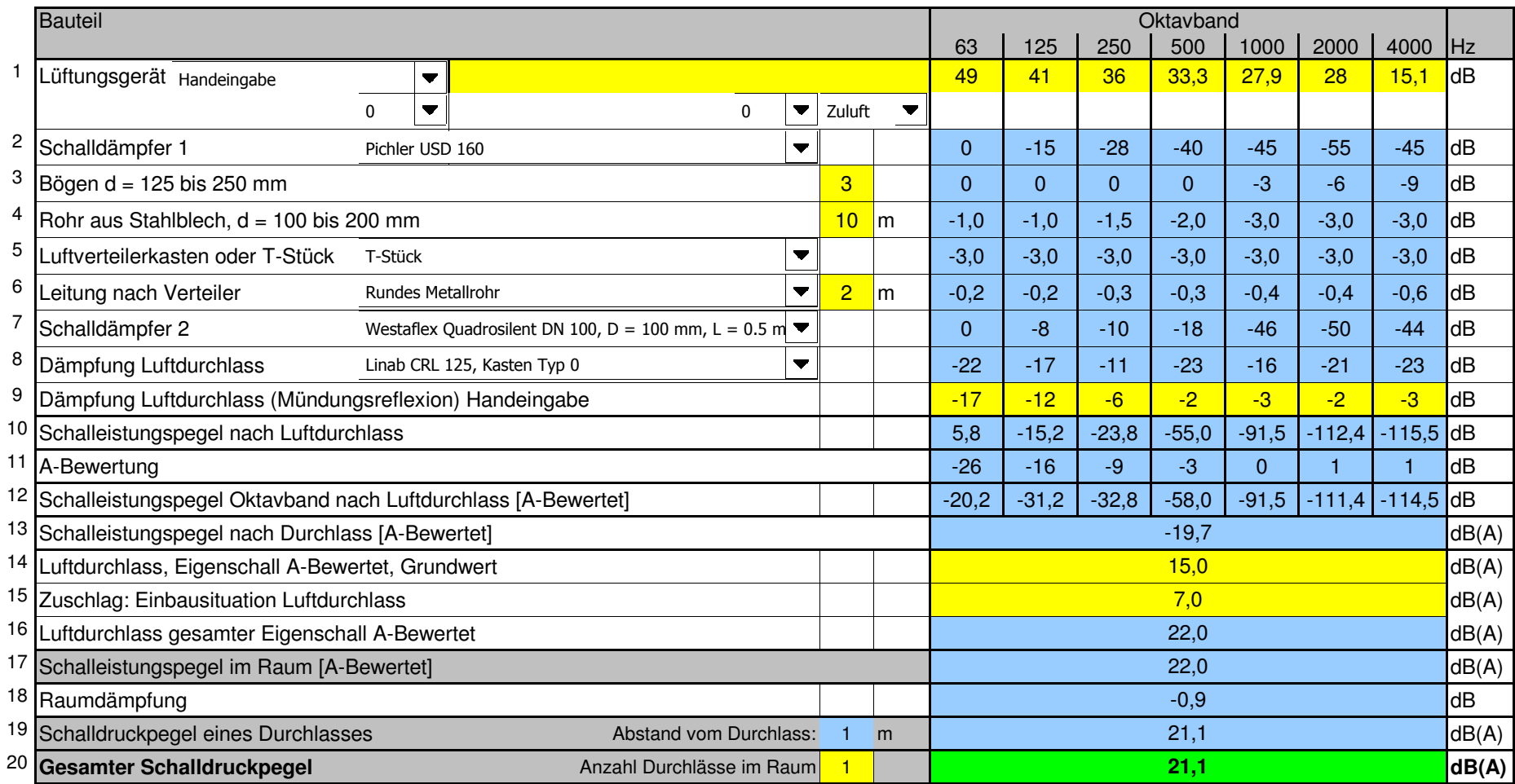

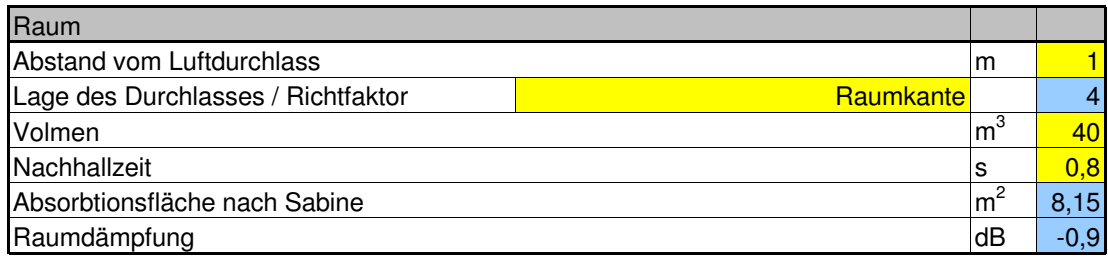

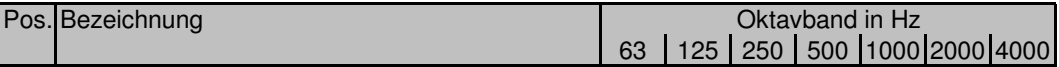

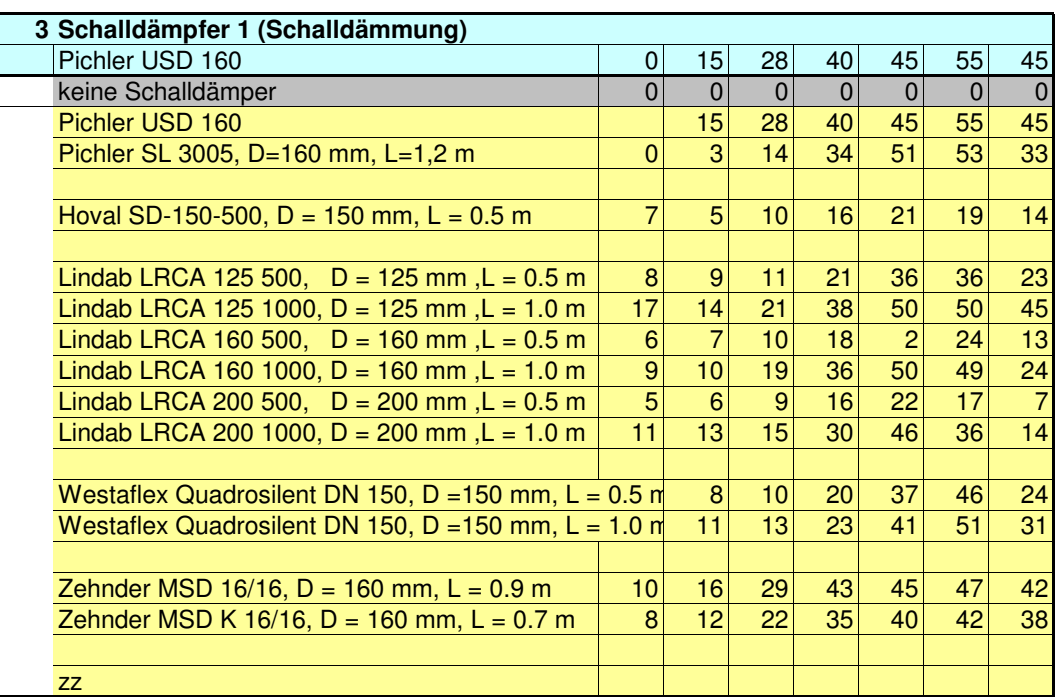

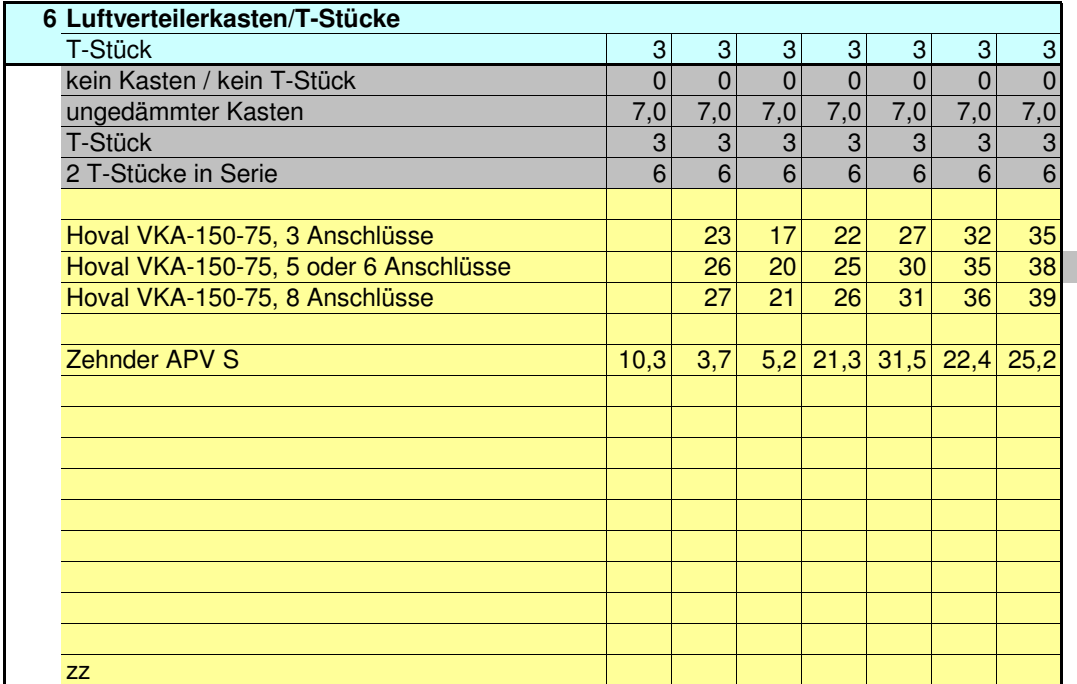

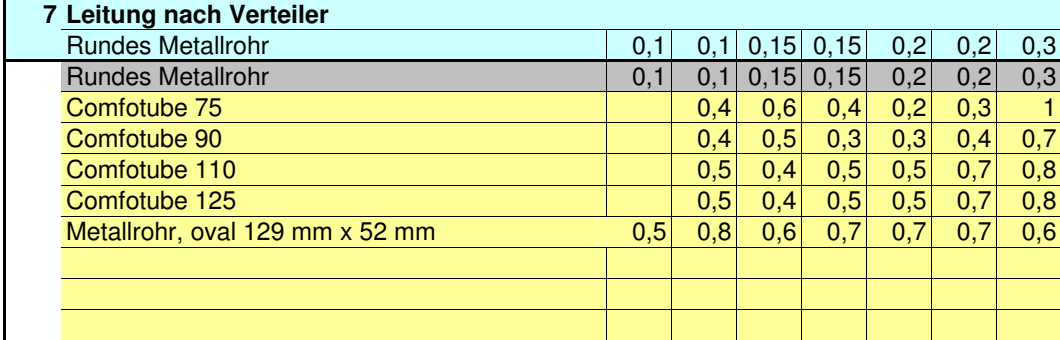

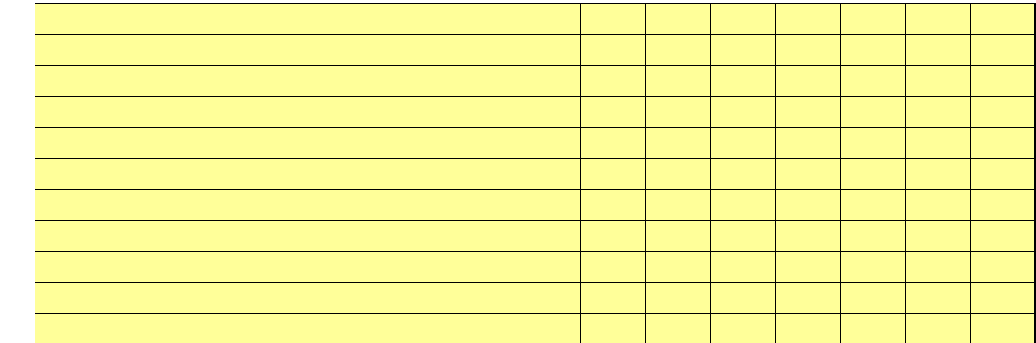

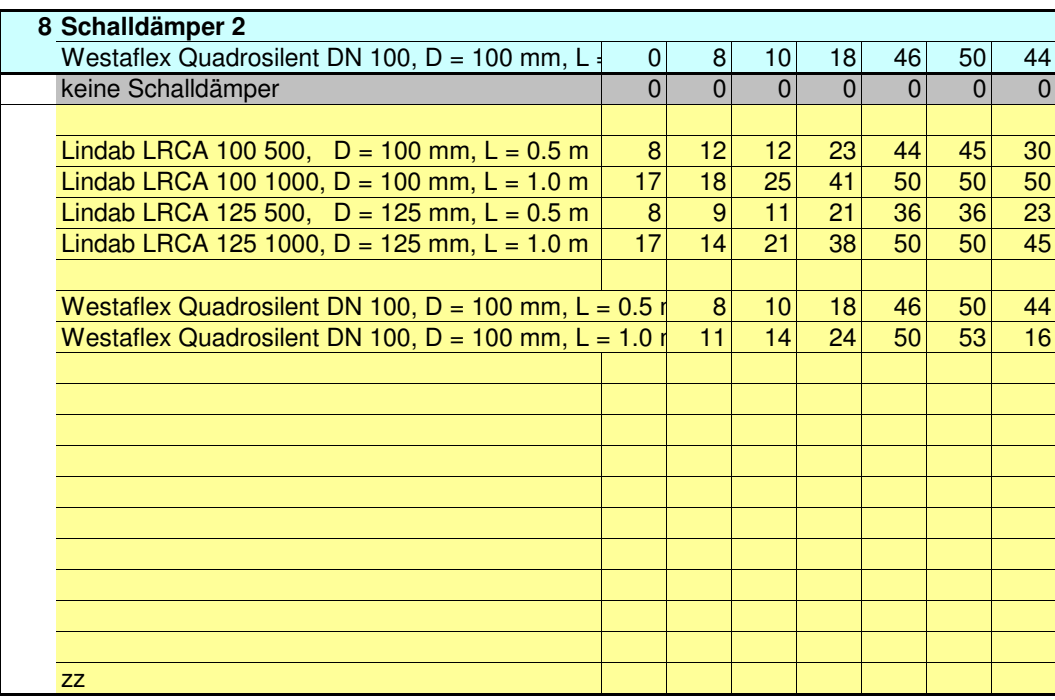

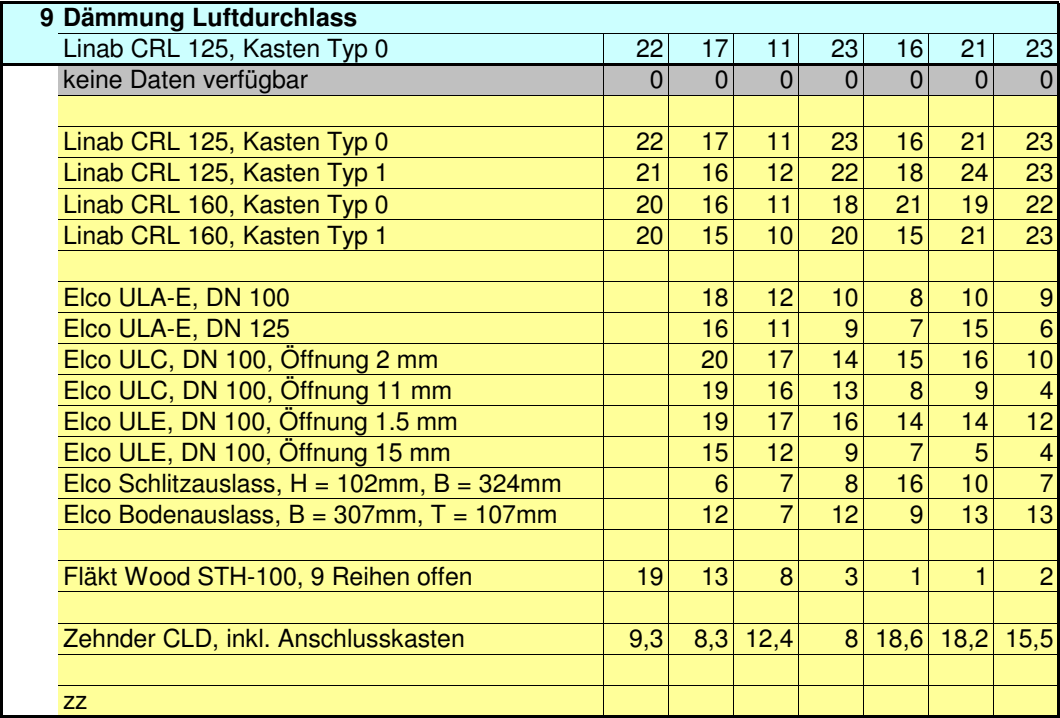

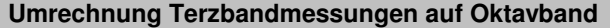

## **Umrechung Summenschallpegel**

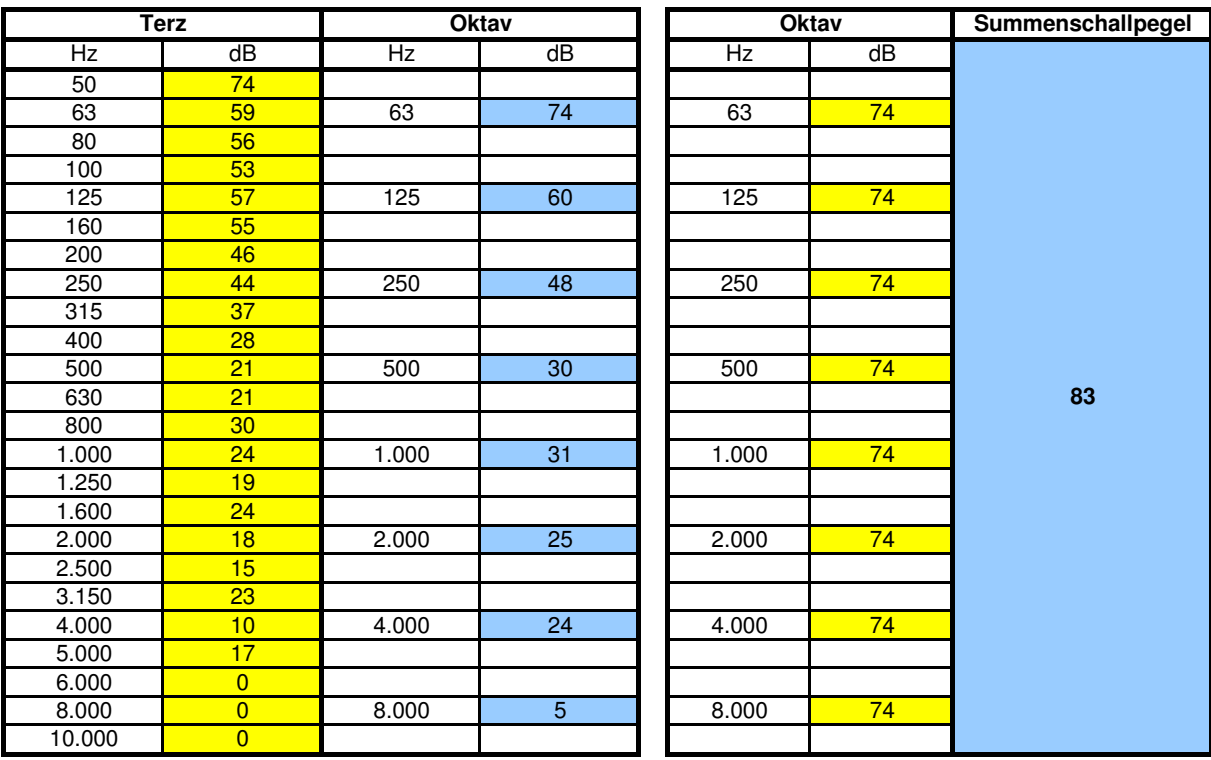

## **Notwendiger Rohrdurchmesser für einzelne Luftmengen - Luftgeschwindigkeiten**

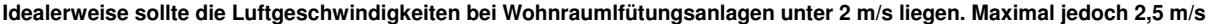

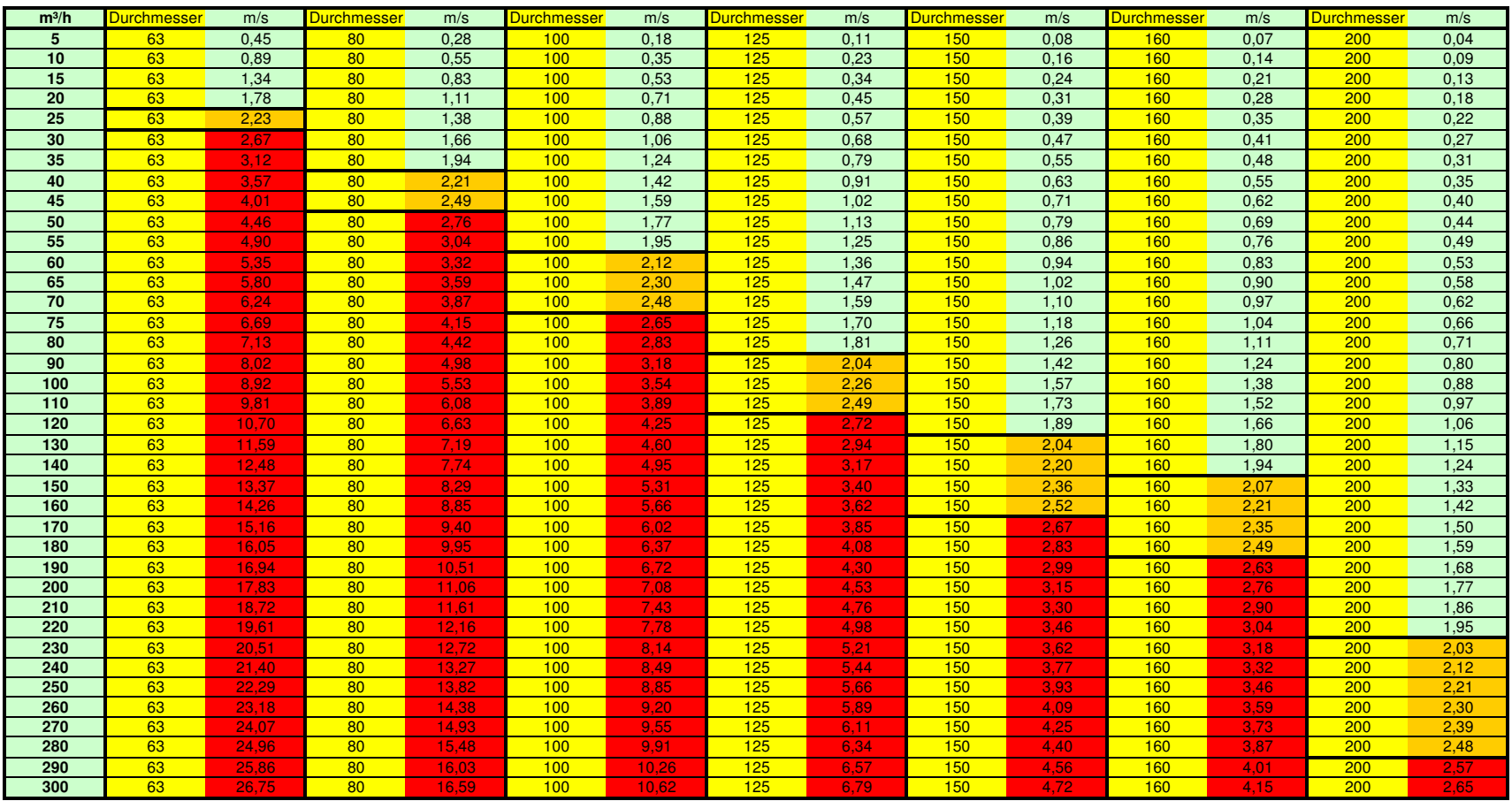

**Achtung: Rechteckkanäle nicht direkt über Luftgeschwindigkeit sondern über den hydraulischen Durchmesser dimensionieren:**

## **Umrechnung von Rechteckkanälen in vergleichbare runde Querschnitte über den hydraulischen Durchmesser:**

 $d_h = 4A/U$ 

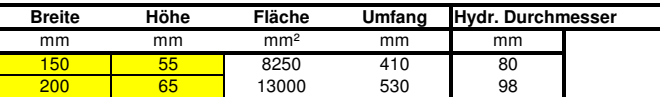

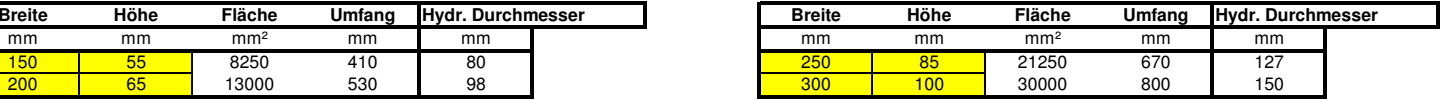